## Opret Labels katalog:

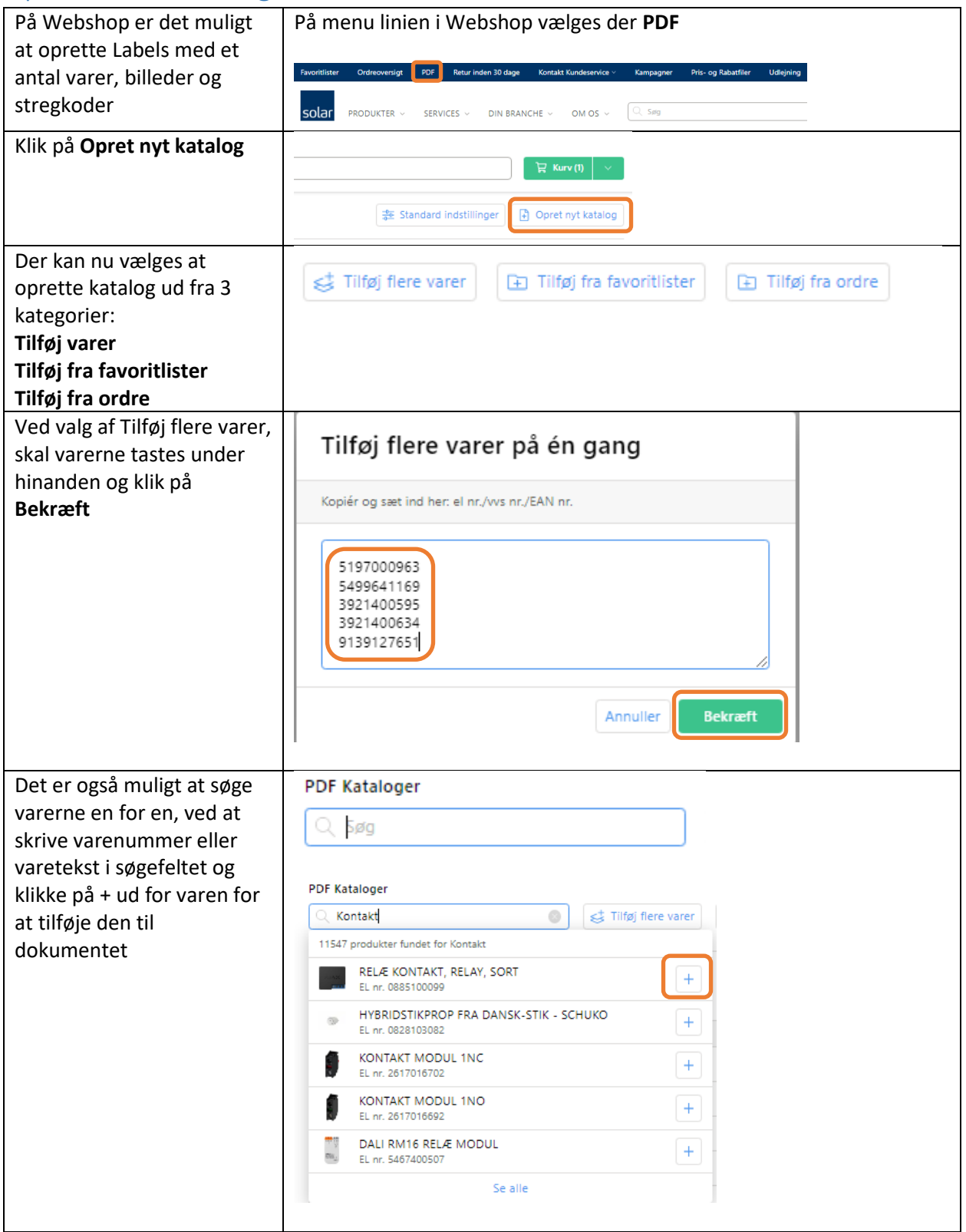

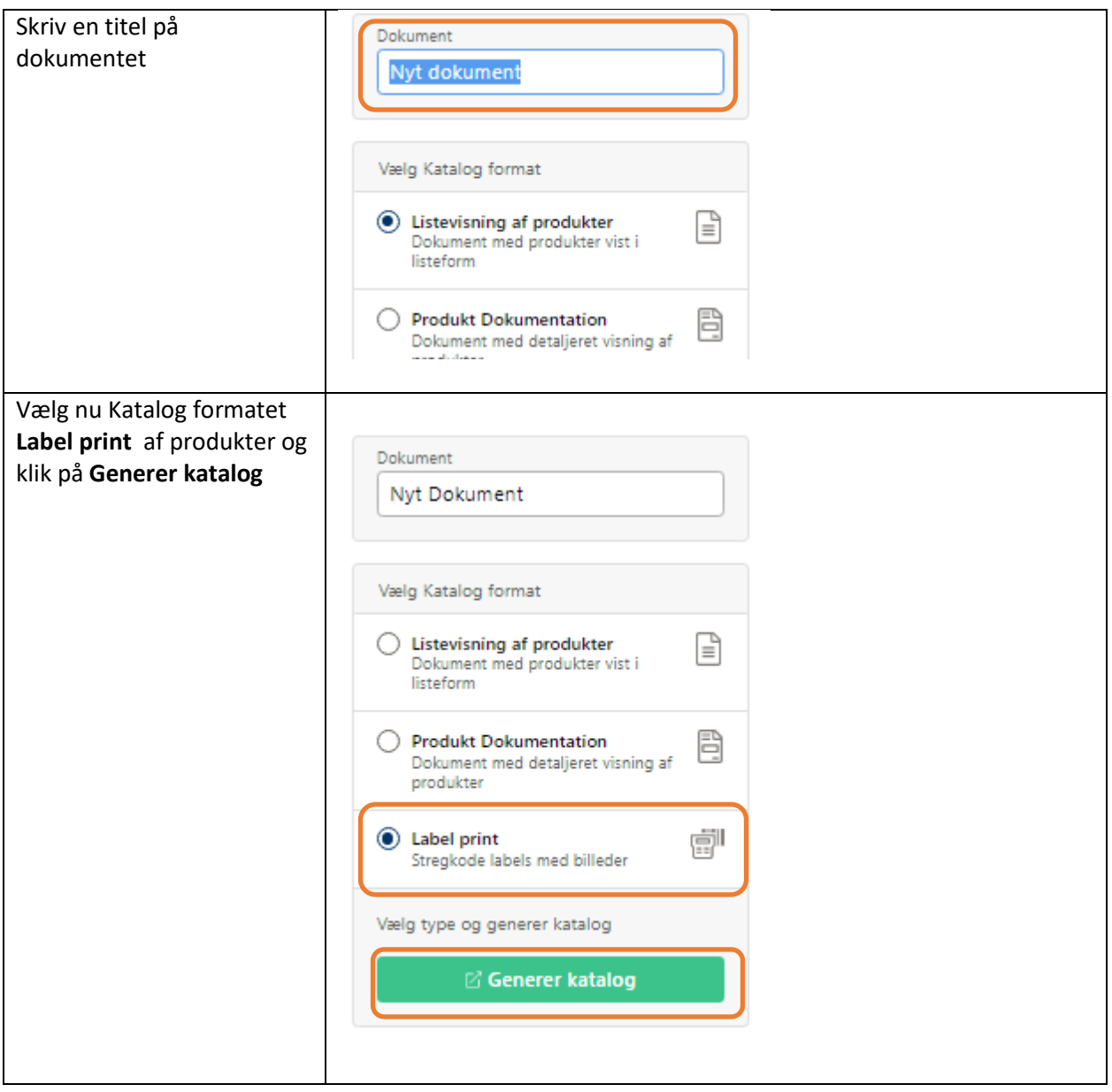

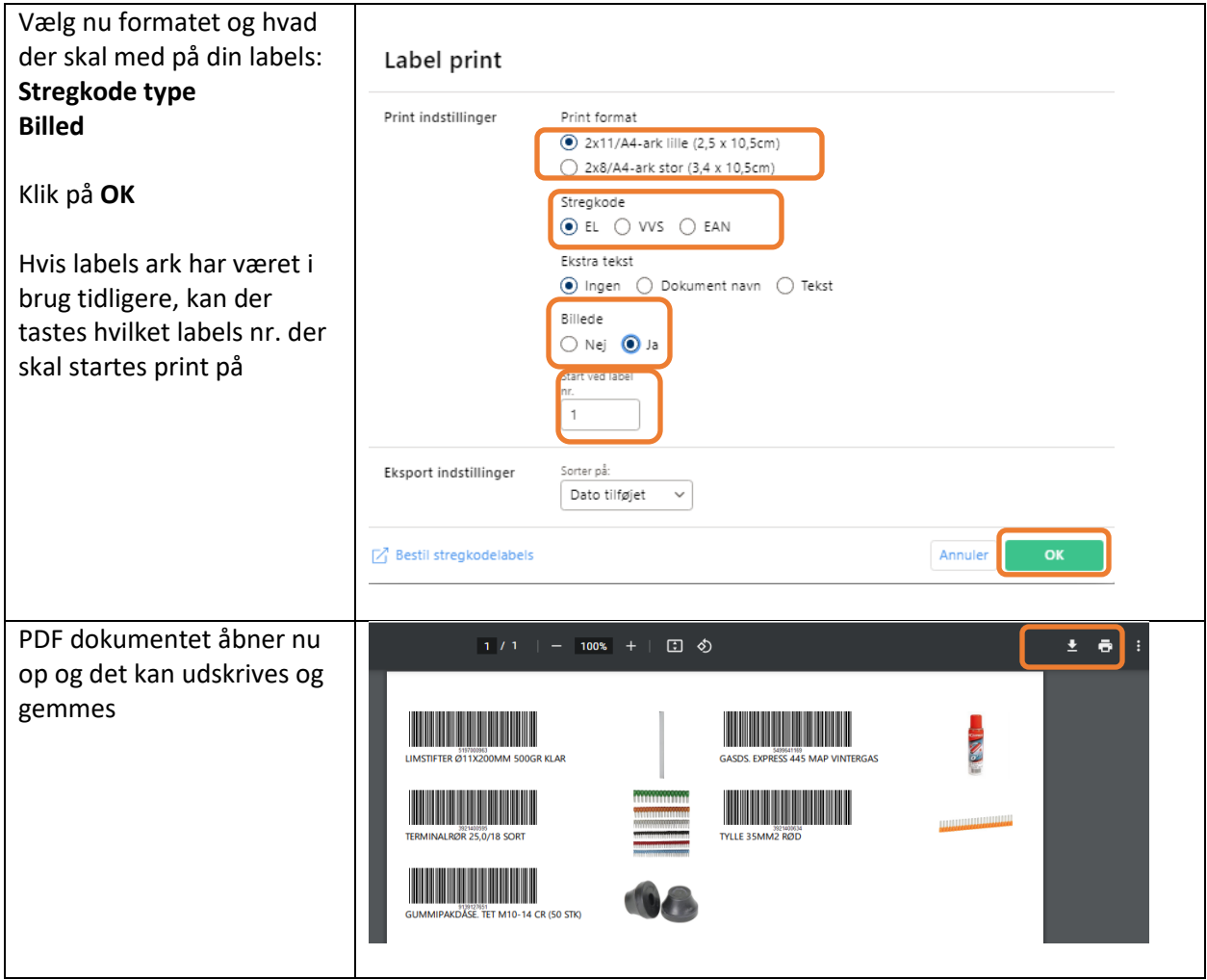